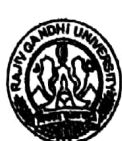

**RAJIV GANDHI UNIVERSITY** Rono Hills, Doimukh-791112 Arunachal Pradesh

## **MINUTES OF THE 32<sup>nd</sup> MEETING OF THE ACADEMIC COUNCIL**

## The 32<sup>nd</sup> Meeting of the Academic Council (through circulation mode) Held on 16 March, 2021

The 32<sup>rd</sup> meeting of the Academic Council was held on March 16, 2021 through circulation mode. The following members have registered their presence through email and WhatsApp messages and gave their inputs and decision;

| Sl.No.     | <b>Name</b>                                                                     | <b>Position</b>       |
|------------|---------------------------------------------------------------------------------|-----------------------|
| 01         | Prof. Saket Kushwaha, Vice-Chancellor, RGU                                      | Chairman (Ex-Officio) |
| 02         | Prof. Amitava Mitra, Pro-Vice-Chancellor, RGU                                   | Member (Ex-Officio)   |
| 03         | Prof. Rachob Taba, Dean, Faculty of Education, RGU                              | Member(Ex-Officio)    |
| 04         | Prof. Tana Showren, Dean, Faculty of Social Sciences, RGU                       | Member(Ex-Officio)    |
| 05         | Prof. Pradip Kr. Kalita, Dean, Faculty of Basic Sciences, IT & E and Tech., RGU | Member(Ex-Officio)    |
| 06         | Prof. Nandini C. Singh, Dean, Faculty of Environmental Sciences, RGU            | Member(Ex=Officio)    |
| 07         | Prof. Oken Lego, Dean, Faculty of Languages, RGU                                | Member(Ex-Officio)    |
| 08         | Prof. R.K. Singh, Dean, Faculty of Life Sciences, RGU                           | Member(Ex-Officio)    |
| 09         | Prof. RC Parida, Dean, Faculty of Commerce & Management, RGU                    | Member(Ex-Officio)    |
| 10         | Prof. Sudhir Kumar Singh, Dean, Academic Affairs, RGU                           | Member                |
| ${\bf 11}$ | Prof. Nabam Nakha Hina, Director, College Development Council, RGU              | Member                |
| 12         | Prof. Sumpam Tangjang, Dept. of Botany, RGU                                     | Member                |
| 13         | Prof. Sanjeeb Kr. Jena, Dept. of Commerce, RGU                                  | Member                |
| 14         | Prof. P.K. Acharya, Dept. of Education, RGU                                     | Member                |
| 15         | Dr. Satish Kumar, Dept. of Education, RGU                                       | Member                |
| 16         | Dr. Marpe Sora, Dept. of Computer Science & Engineering, RGU                    | <b>Member</b>         |
| 17         | Prof. Ashan Riddi, Director, Institute of Distance Education, RGU               | Member                |
| 18         | Prof. Jumyir Basar, Director, AITS, RGU                                         | Member                |
| 19         | Prof. H. Vokendro S, Head, Dept. of Anthropology, RGU                           | Member                |
| 20         | Prof. Sumpam Tangjang, Head, Dept. of Botany, RGU                               | Member                |
| 21         | Dr. Rajesh Chakrabarty, Head, Dept. of Chemistry, RGU                           | <b>Member</b>         |
| 22         | Prof. Sanjeeb Kr. Jena, Head, Dept. of Commerce, RGU                            | Member                |
| 23         | Prof. Utpal Bhattacharjee, Head, Dept. of CSE, RGU                              | <b>Member</b>         |
| 24         | Prof. Vandana Upadhyay, Head, Dept. of Economics, RGU                           | Member                |
| 25         | Prof. (Mrs.) Kesang Degi, Head, Dept. of Education, RGU                         | Member                |
| 26         | Mr. Maibam Sanju Meetei, Head i/c, Dept. of ECE, RGU                            | Member                |
| 27         | Dr. K.C. Mishra, Head, Dept. of English, RGU                                    | Member                |
| 28         | Prof. (Mrs.) Kiran Kumari, Head, Dept. of Geography, RGU                        | Member                |
| 29         | Dr. Chandra Sekaran. M, Head i/c, Dept. of Geology, RGU                         | Member                |
| 30         | Dr. Shyam Shankar Singh, Head, Dept. of Hindi, RGU                              | Member                |
| 31         | Prof. Ashan Riddi, Head, Dept. of History, RGU                                  | Member                |
| 32         | Mr. Arindam Garg, Head, Dept. of Management, RGU                                | <b>Member</b>         |
| 33         | Dr. Nipen Saikia, Head i/c, Dept. of Mathematics, RGU                           | Member                |
| 34         | Mr. Punyo Chobin, Head i/c, Dept. of Music, RGU                                 | Member                |
| 35         | Dr. Anil Mili, Head i/c, Dept. of Physical Education, RGU                       | Member                |

Page 1 of 4

## Minutes of the 32nd meeting of the AC held on 16.3.2021 (through Circulation mode)

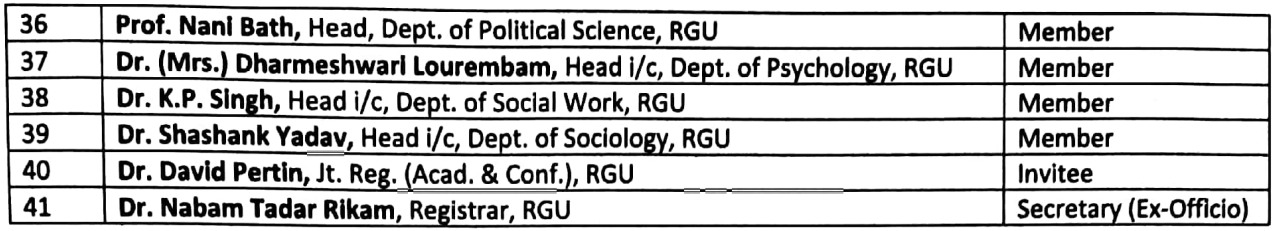

At the outset, Prof. Saket Kushwaha, the Vice Chancellor, RGU and the Ex-Officio Chairman of the Academic Council thanked all the members for taking active part in the Academic Council meeting through circulation mode via email and WhatsApp messaging, and especially to the external members who have sent their responses despite their busy schedules.

The following eight point agenda items passed by the members through circulation in the 32<sup>nd</sup> Meeting of the Academic Council with an endorsement of ratification through email/WhatsApp, is as under;

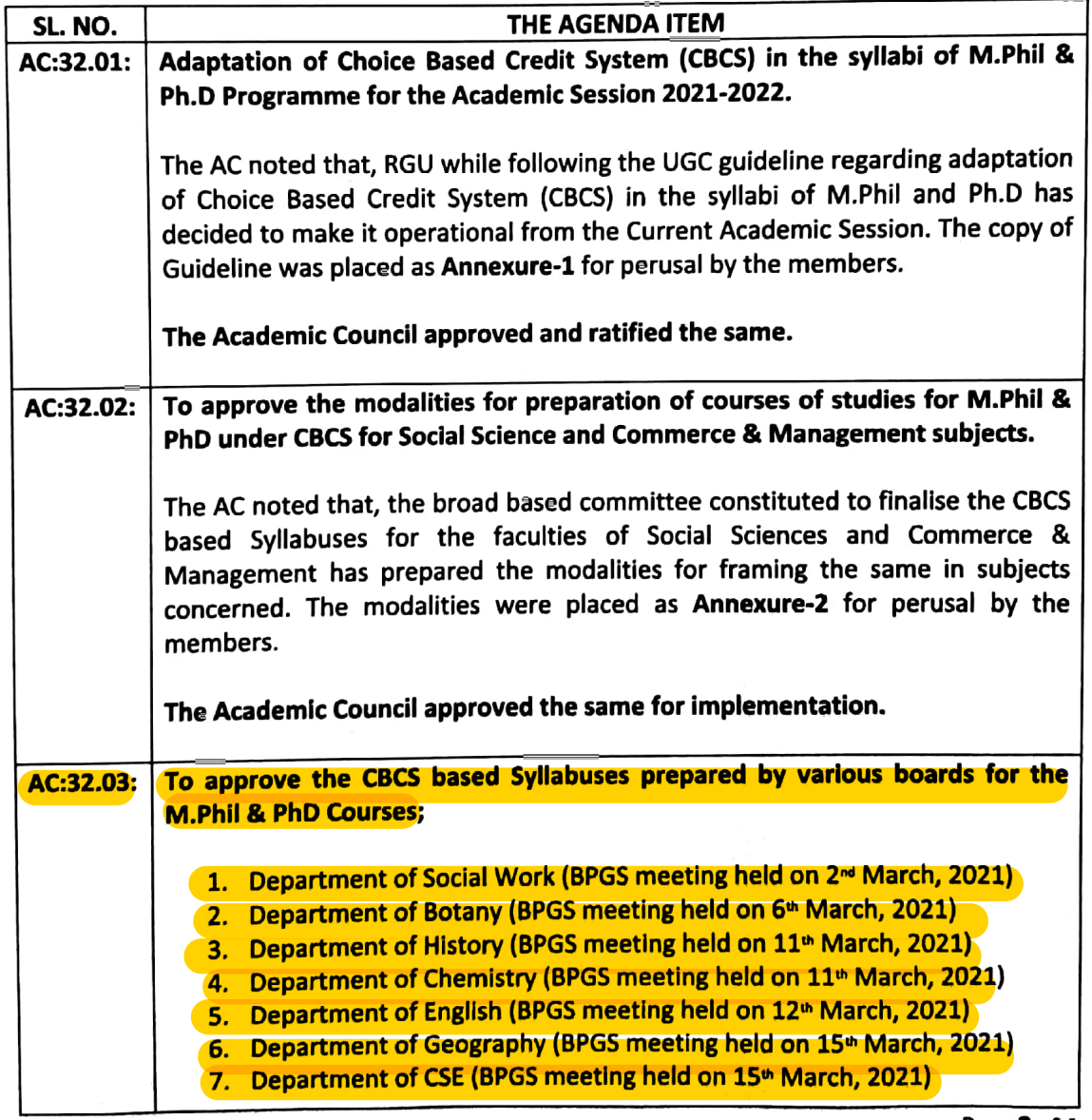

Page 2 of 4

 $\mathbb{R}$ 

زخية

 $\lambda \star \lambda$ 

أبهلا

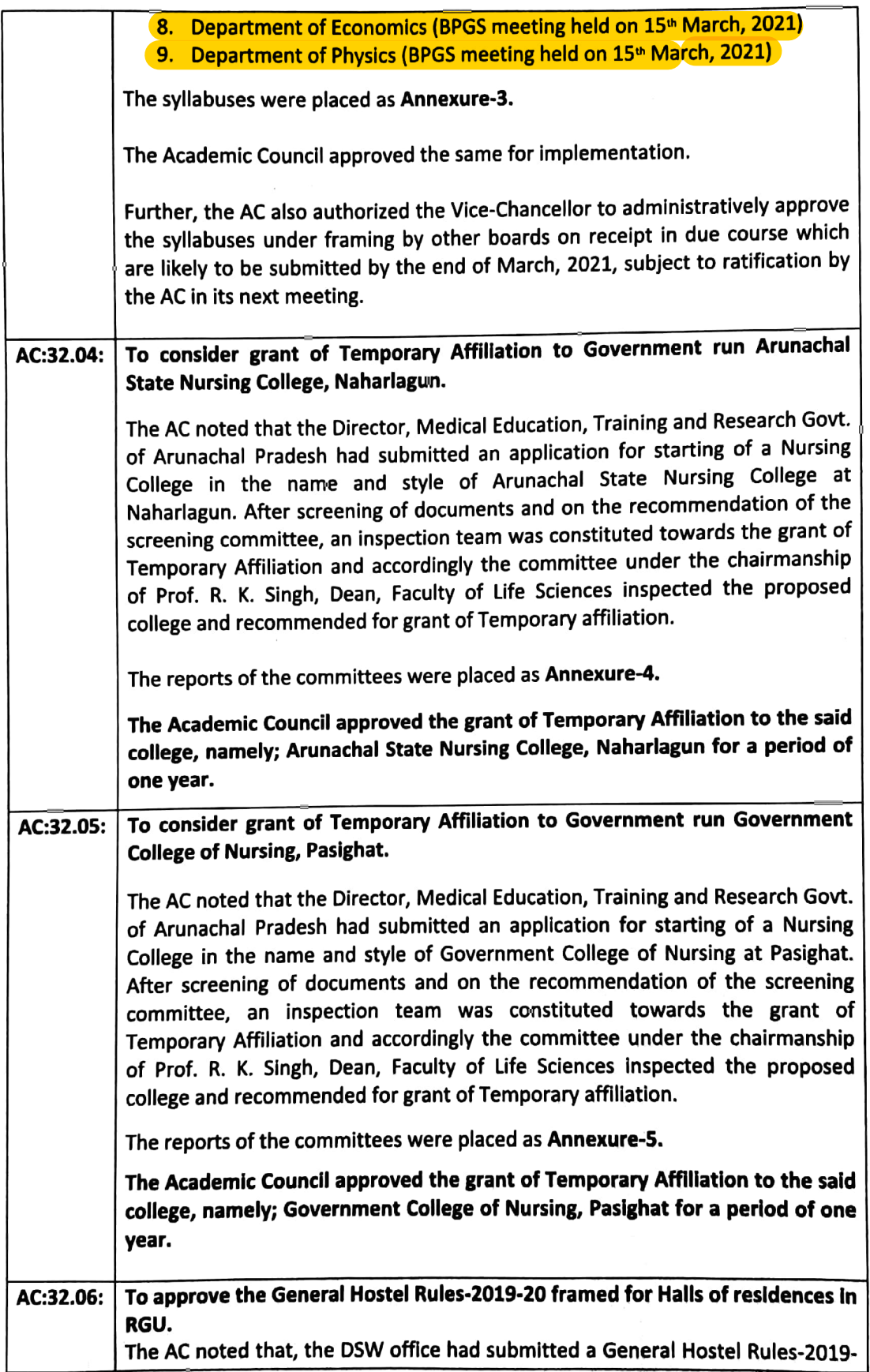

Page 3 of 4

Ave

## Scanned with CamScanner

Minutes of the 32nd meeting of the AC held on 16.3.2021 (through Circulation mode)

 $\frac{1}{2}$ 

 $\frac{1}{N} \frac{1}{N}$ 

لمرا

 $\frac{1}{2} + 1$ 

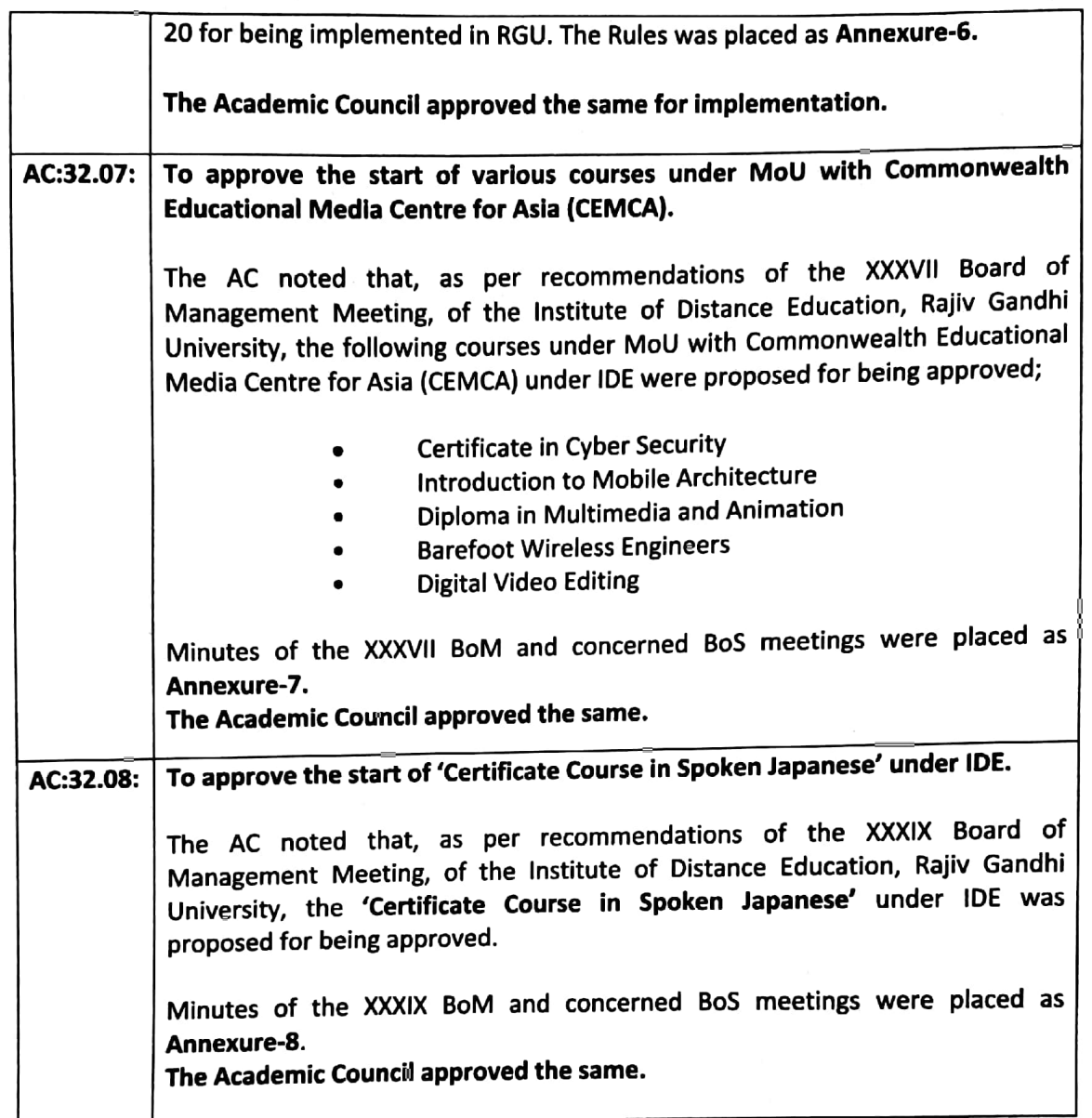

The inputs and comments were recorded in the dedicated WhatsApp group for AC members and in the email ids of the Chairman of the Academic Council; the Vice-Chancellor, Ex-Officio-Secretary; the Registrar and the Joint Registrar (Acad. & Conf.).

**O**l-N.T. Rikam) Registrar-cum-Ex-Officio Secretary

Page 4 of 4